## http://www.env.go.jp/air/tech/seidokanri/index.html

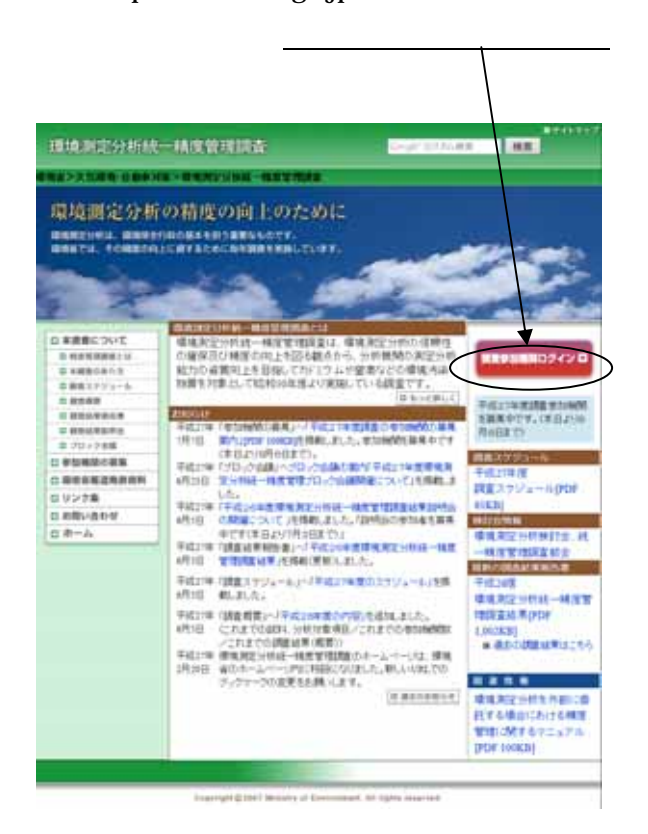

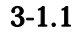

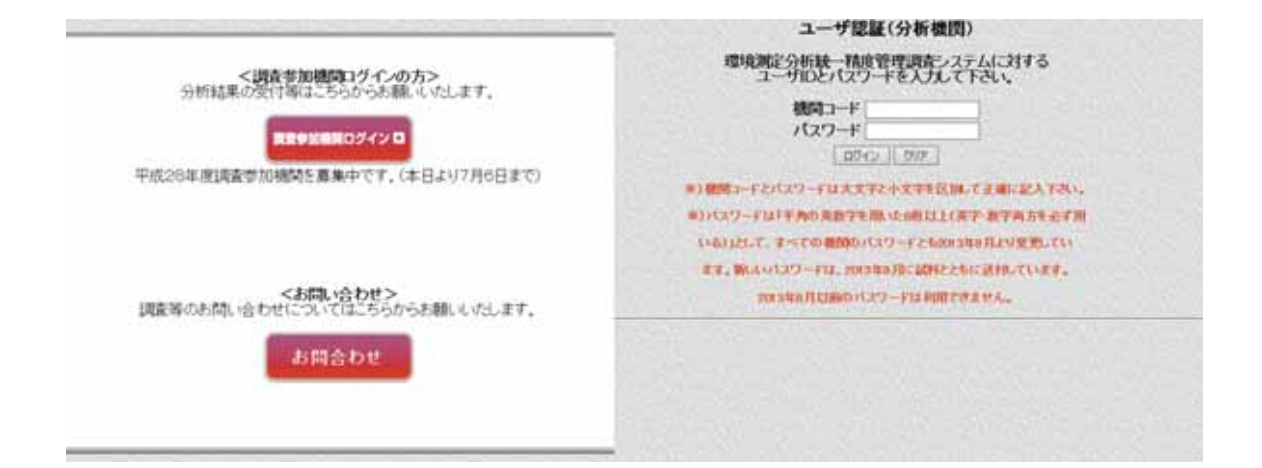

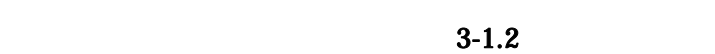

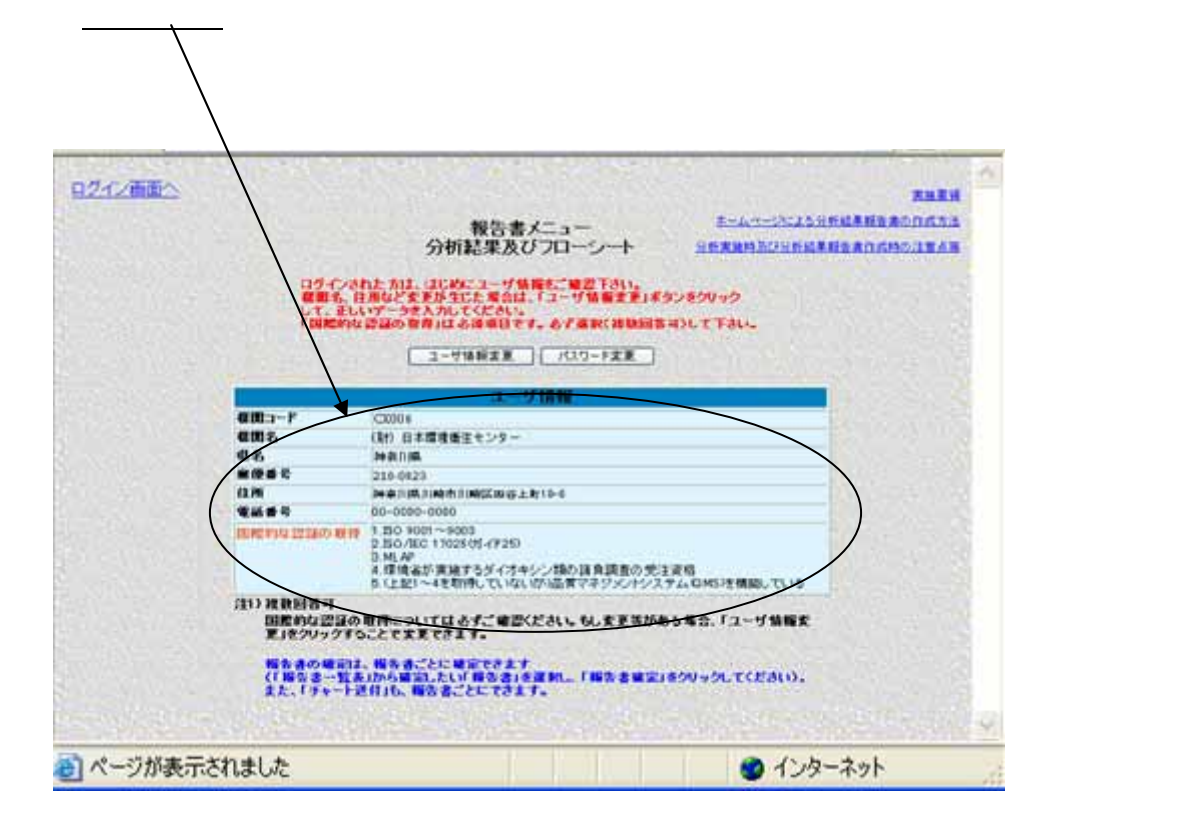

 $3 - 1.3$ 

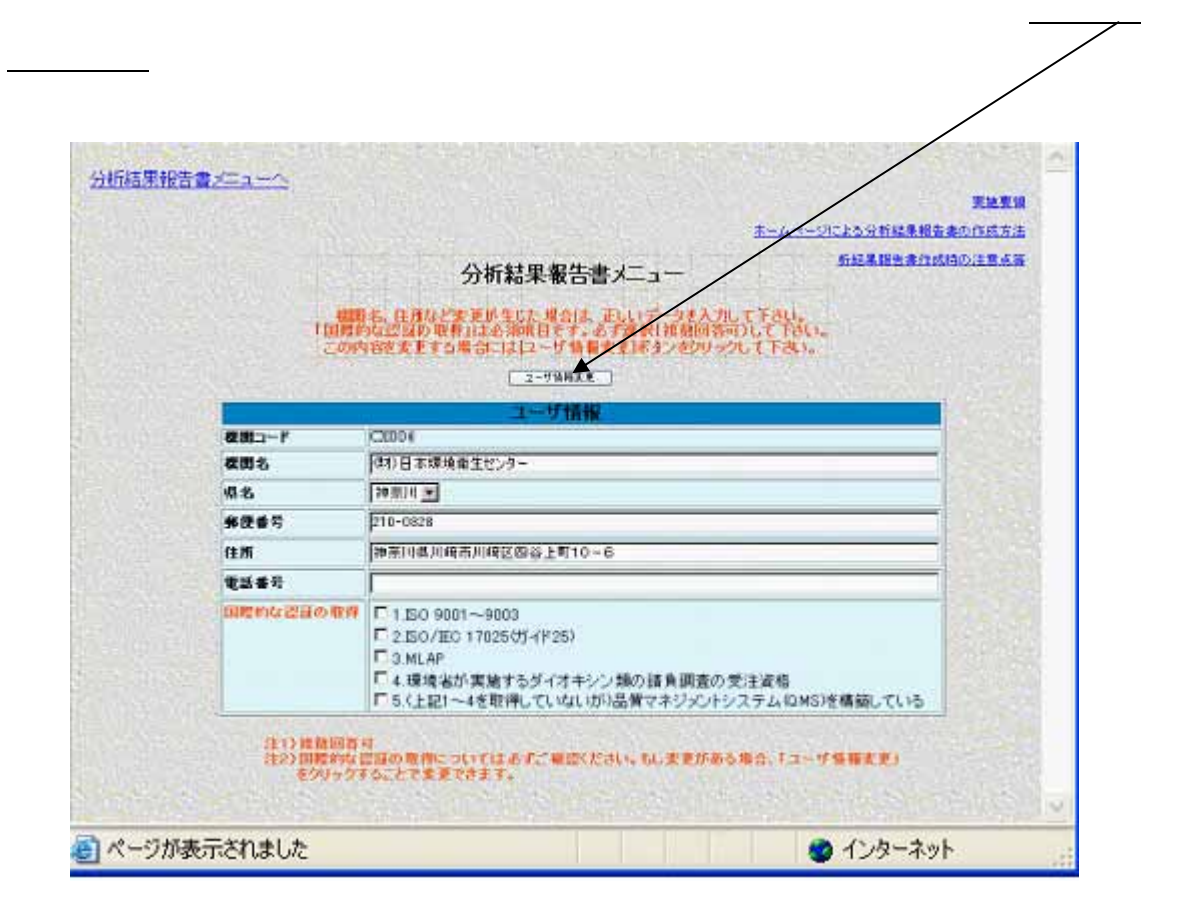

 $3 - 2.1$ 

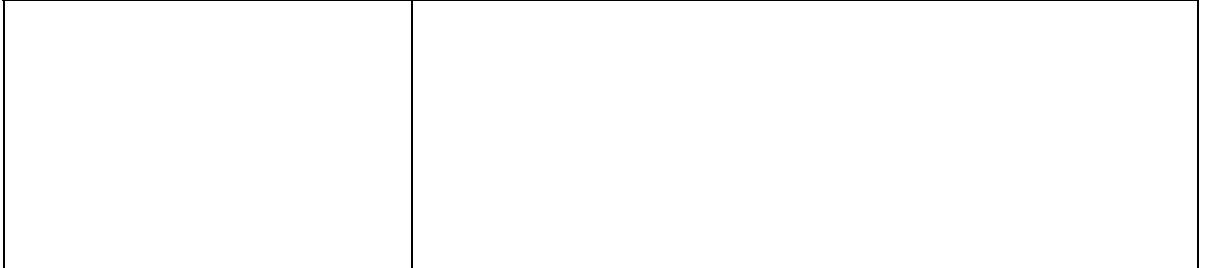

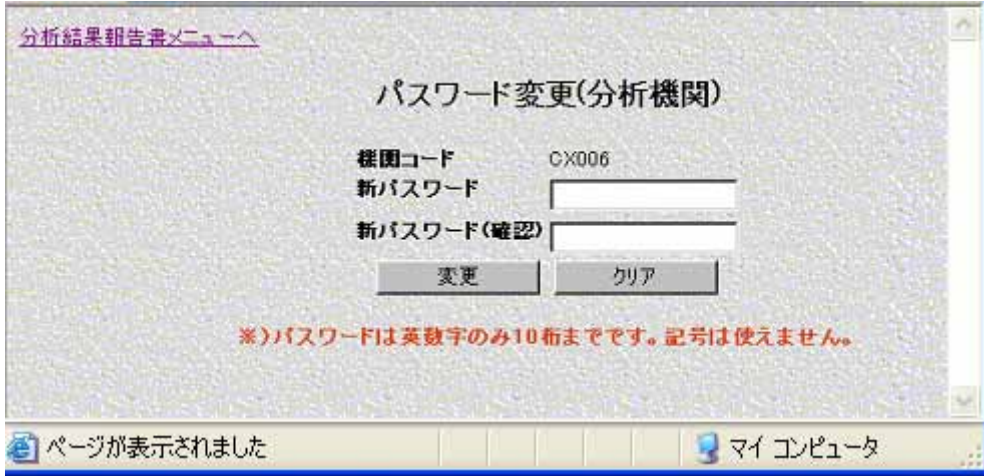

 $3 - 3.1$